МИНИСТЕРСТВО ОБРАЗОВАНИЯ И НАУКИ РОССИЙСКОЙ ФЕДЕРАЦИИ ТОМСКИЙ ГОСУДАРСТВЕННЫЙ УНИВЕРСИТЕТ

# **МАТЕРИАЛЫ**

# **VII Международной молодежной научной конференции «МАТЕМАТИЧЕСКОЕ И ПРОГРАММНОЕ ОБЕСПЕЧЕНИЕ ИНФОРМАЦИОННЫХ, ТЕХНИЧЕСКИХ И ЭКОНОМИЧЕСКИХ СИСТЕМ»**

# **Томск, 23-25 мая 2019 г.**

*Под общей редакцией кандидата технических наук И.С. Шмырина*

Томск Издательский Дом Томского государственного университета 2019

Таблица 3

Сравнение количества элементов и линий связи до и после разлеления ветвящихся линий

|                   | <b>B</b> xo | Вы-            | Программируемых блоков |                |          |                |               |          |                |             |
|-------------------|-------------|----------------|------------------------|----------------|----------|----------------|---------------|----------|----------------|-------------|
| Название<br>схемы | дов         | $XO-$          | Bce-                   | $2 - BXO -$    | $3-BXO$  | $4 - BXO -$    | $5 - BXO -$   | 6-вхо-   | $7 - BXO -$    | $8 - BXO -$ |
|                   |             | ДОВ            | го                     | ДОВЫХ          | ДОВЫХ    | ДОЫХ           | ДОВЫХ         | ДОВЫХ    | ДОВЫХ          | ДОВЫХ       |
| 9symml rs         | 9           |                | 31                     | 6              | 15       | 9              |               | 0        | $\Omega$       | 0           |
| apex6 rs          | 135         | 99             | 36                     | 3              | 8        | $\overline{ }$ | 3             | 3        | 4              | 8           |
| cordic rs         | 23          | $\overline{c}$ | $\overline{7}$         | $\theta$       | $\theta$ | $\overline{c}$ | $\Omega$      | $\theta$ | $\overline{2}$ | 3           |
| x3                | 135         | 99             | 24                     | 2              | 10       | 6              | $\mathcal{D}$ | 2        | $\theta$       | 2           |
| vda rs            | 17          | 39             | 27                     | 5              | 10       | 10             |               | 0        |                | 0           |
| term1 rs          | 34          | 10             | 47                     | 3              | 15       | 3              | 6             | 4        | 3              | 13          |
| $i4$ rs           | 192         | 6              | 24                     | $\theta$       | 16       | 4              | 4             | $\theta$ | $\theta$       | $\Omega$    |
| $k2$ rs           | 45          | 45             | 109                    | 7              | 50       | 29             | $\mathcal{L}$ | 11       | 3              |             |
| too large r       | 38          | 3              | 90                     | 15             | 13       | 11             | 5             | 5        | 18             | 23          |
| s                 |             |                |                        |                |          |                |               |          |                |             |
| $t481$ rs         | 16          |                | 165                    | $\overline{2}$ | 82       | 65             | 16            | $\theta$ | $\theta$       | 0           |
| $frgl$ $rs$       | 28          | 3              | 19                     | $\overline{c}$ | 3        | 2              |               |          |                | 9           |

Из табл. 3 видно, что предложенный алгоритм способен значительно снизить число линий с низкой наблюдаемостью в схеме, и, таким образом, снизить вероятность внедрения вредоносной схемы или возникновения трудно обнаружимой неисправности. В некоторых случаях возможно полное покрытие линий программируемыми блоками. В остальных же случаях неисправности на некоторых линиях связи могут быть замаскированы путём перепрограммирования соответствующего блока. Также можно заметить, что число вентилей и линий связи в схеме уменьшается после покрытия, несмотря на то что после разделения всех точек ветвления сложность схемы возрастает.

#### Заключение

Рассматриваются комбинационные схемы из вентилей. Для таких схем предложен алгоритм покрытия линий программируемыми блоками с ограниченным числом входов с целью снижения возможностей включения в эти линии вредоносных подсхем. Разработана программная реализация описанного алгоритма. Проведены эксперименты на контрольных примерах. Показано, что во многих случаях возможно значительное снижение риска внедрения вредоносной подсхемы (ТС), а также нейтрализация её действия.

#### ЛИТЕРАТУРА

1. Yamashita S., Yoshida H., Fujita M. Increasing yield using partially-programmable circuits // Workshop on Synthesis and System Integration of Mixed Information technologies (SASIMI). - 2010. - P. 237-242.

2. Jo S., Matsumoto T., Fujita M. SAT-based automatic rectification and debugging of combinational circuits with LUT insertions // Proc. Of IEEE Asian Test Symposium. - 2012. P. 19-24.

3. Matrosova A., Ostanin S. Trojan Circuits Masking and Debugging of Combinational Circuits with LUT Insertion // 2018 IEEE International Conference on Automation, Quality and Testing, Robotics. AQTR 2018 (THETA 21), 24-26 may 2018, Cluj-Napoca, Romania. [Cluj-Napoca], 2018. - P. 462-467.

### ПОСТРОЕНИЕ ЧАСТИЧНЫХ ФУНКЦИЙ ДЛЯ ПОДСХЕМ

#### А.С. Ложкин, А.Ю. Матросова, Э.С. Фатеева

Томский государственный университет

#### Введение

Производство логических схем высокого уровня интеграции и высокого быстролействия связано с большими трудозатратами. К сожалению, даже на последних этапах проектирования возможно обнаружение неисправности в схеме. Возвращение к ранним этапам проектирования является дорогостоящим, а выбрасывание неисправной схемы приводит к снижению выхода годных схем, что отражается на себестоимости производимых схем. Конечно, маскировать неисправность можно, используя дублирование в предположении, что неисправность возможна только в одной из двух схем. Тогда достаточно использовать вместо неисправной схемы исправную схему. Возможно также применение устойчивых к неисправностям схем с использованием дублирования и детекторов кодов [1-3]. Однако этот подход связан с существенными аппаратурными затратами, которые часто оказываются неприемлемыми на практике. В [4] предложен подход к синтезу частично программируемых схем, в которых имеет место аппаратурная избыточность в пределах 10% и обеспечивается маскирование более 80% неисправностей. Подход основан на возможности представления поведения функций, сопоставляемых подсхемам, реализациями соответствующих частичных функций, конкретный вил которых опрелеляется способом включения полсхемы в схему. Причем, лля подсхемы подмножества единичных и нулевых наборов значений переменных частичной функции компактно представляются Reduced Ordered Binary Decision Diagram (ROBDD-графами) и, следовательно, обеспечивается возможность поиска лучших ее реализаций. Речь идет о частичных функциях, зависящих от входных переменных схемы, которой рассматриваемая подсхема принадлежит.

В данной работе предлагается алгоритм извлечения из частичной функции на множестве входных переменных схемы частичной функции от заданного множества внутренних переменных схемы, основанный на использовании троичного моделирования. Применяется специальное троичное моделирование, позволяющее определять допустимость интервала для функции или ее инверсии процедурой, сложность которой является линейной функцией от числа вершин ROBDD-графа, представляющего эту функцию. Воспользовавшись таким троичным моделированием, получаем интервальное описание областей, содержащих искомые множества единичных и нулевых наборов частичной функции в пространстве выделенного подмножества внутренних переменных схемы. Далее из этих областей двоичным моделированием выделяются множества единичных и нулевых наборов частичной функции. Эти множества могут затем использоваться для синтеза схемы, маскирующей неисправность выходного полюса подсхемы. Входы маскирующей подсхемы подключаются к внутренним переменным заданного подмножества и к выходу подсхемы. Такое подключение используется в рамках Engineering Change Order (ECO) технологий. Будем иметь в виду, что маскирующая подсхема корректирует не только неисправность выходного полюса рассматриваемой подсхемы, но и любую неисправность фрагмента этой подсхемы от ее выхода до ближайших точек ветвления подсхемы.

#### 1. Постановка задачи

Пусть в некоторой схеме вылелена полсхема с неисправным выходным полюсом у (рис. 1 а). Этой подсхеме соответствует частичная функция f, представленная множеством  $M_1^f(X)$  единичных и множеством  $M_0^f(X)$  нулевых наборов входных переменных  $X = (x_1, ..., x_n)$  схемы.

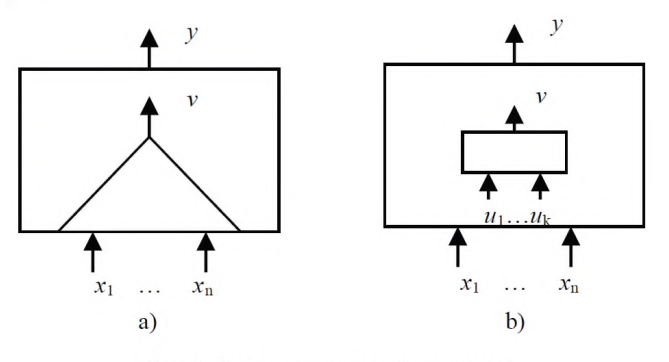

Рис. 1. Схема с неисправной подсхемой

Необходимо получить представление этой функции множествами единичных - $M_1^f(U)$  и нулевых  $M_0^f(U)$  наборов внутренних переменных множества U,  $U = (u_1,...,u_k)$  (рис. 1 b). Полностью определенные функции, сопоставляемые внутренним переменным, представляются ROBDD-графами  $R_i$ . Получать множества  $M_i^f(U)$  и  $M_0^f(U)$  предлагается, используя специальное троичное моделирование [5] с последующим применением к его результатам двоичного моделирования.

#### 2. Построение частичных функций для подсхем

Специальное троичное моделирование логических схем [5] может быть использовано при решении различных проблем диагностирования, например для построения тестов, верификации и др.

Обозначим символом × неопределенное значение переменной. Вектор  $\alpha = (\alpha_1, ..., \alpha_n)$ , компоненты которого принимают значения из множества  $\{0, 1, x\}$ , будем называть троичным вектором. Троичный вектор  $\alpha = (\alpha_1, ..., \alpha_n)$  задает интервал  $N(\alpha)$  в булевом пространстве размерности п. В булевом пространстве размерности п выделим область единичных  $M_1^{\circ}$  и область нулевых  $M_0^{\circ}$  наборов полностью определенной булевой функции ф, сопоставляемой внутреннему полюсу из множества  $U$ . Если интервал  $N(\alpha) \subseteq M_1^{\varphi}$  ( $M_0^{\varphi}$ ), т.е.  $N(\alpha)$  полностью содержится в области единичных (нулевых) значений функции φ, то эта функция на троичном векторе α принимает значение 1 (0). Если  $N(\alpha) \cap M_1^{\varphi} \neq \emptyset$  и  $N(\alpha) \cap M_0^{\varphi} \neq \emptyset$ , т.е. интервал  $N(\alpha)$  пересекается с обеими областями определения частичной функции, то функция φ на троичном векторе α принимает значение х. Проиллюстрируем сказанное на диаграммах Вена (рис. 2):

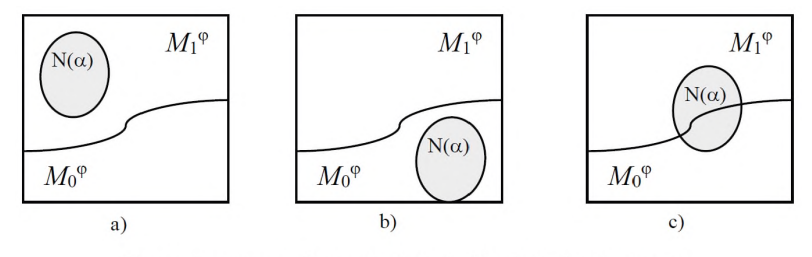

Pис. 2. Диаграммы Вена: a)  $\varphi(\alpha) = 1$ ; b)  $\varphi(\alpha) = 0$ , c)  $\varphi(\alpha) = \times$ 

На рис. 2 прямоугольником представлено булево пространство размерности п. Оно разделено на области  $M_1^{\phi}$  и  $M_0^{\phi}$ . На рис. 2a (2b) интервал  $N(\alpha)$  полностью содержится в области единичных (нулевых) наборов булевой функции ф, и в этом случае точным значением функции  $\varphi$ , на троичном векторе  $\alpha$  является значение 1 (0). На рисунке 2с интервал  $N(\alpha)$  пересекается с обеими областями, в этом случае функция ф принимает значение × на троичном векторе α.

В процедуре вычисления троичного значения функции, зависящей от входных переменных и представленной графом ROBDD, используется вероятностный подход к специальному троичному моделированию булевых функций. Он заключается в следующем. Пусть необходимо вычислить троичное значение  $\beta$  булевой функции  $\varphi(X)$  на троичном векторе  $\alpha$ . Троичному вектору  $\alpha = (\alpha_1, ..., \alpha_n)$  сопоставляется распределение вероятностей единичных значений входных переменных  $\rho(X) = (p_1, ..., p_n)$ . Если  $\alpha_i = 1$  (0), то  $p_i = 1$  (0). Если  $\alpha_i = x$ , то  $p_i = \rho_i$ , где  $0 < \rho_i < 1$ , например, 1/2. Это значит, что, если  $\alpha = (0, \times, 1, \times)$ , то  $\rho(X) = (0, 1/2, 1, 1/2)$ . Далее вычисляется вероятность  $\rho(\varphi)$  единичного значения функции  $\varphi(X)$  при заданном  $\rho(X)$ . Троичное значение  $\beta$ (результат специального троичного моделирования) получаем по следующему правилу; если  $\rho(\varphi) = 1(0)$ , то  $\beta = 1(0)$ , если  $0 < \rho(\varphi) < 1$ , то  $\beta = \times$ .

Для вычисления вероятности  $\rho(\varphi)$  единичного значения функции  $\varphi(X)$  – при заданном распределении вероятностей  $\rho(X)$  – используется следующий алгоритм:

1. Пронумеруем все нетерминальные вершины ROBDD-графа, представляющего функцию  $\varphi(X)$ . Для этого достаточно разбить его на уровни таким образом, чтобы вершины, помеченные одинаковыми переменными, находились на одном уровне. К первому уровню отнесем вершины, помеченные переменной, которая при построении ROBDD-графа выбирается последней; ко второму уровню - предпоследней и т.д. Затем, пронумеруем произвольным образом вершины внутри уровня. В результате вершины любого уровня имеют большие номера, чем вершины предшествующих уровней.

2. В ROBDD-графе 1-концевой вершине поставим в соответствие вероятность  $\rho(\varphi_{\mu}) = 1$ , 0-концевой вершине – вероятность  $\rho(\varphi_{\mu}) = 0$ . Начиная с первого уровня для каждой вершины w ROBDD-графа (рис. 3), помеченной переменной  $x_i$ , вычисляем вероятность  $\rho(\varphi_{\omega})$  по формуле  $\rho(\varphi_{\omega}) = \rho(x, \rho(\varphi_{\omega}(x, = 1)) + \rho(\overline{x}, \rho(\varphi_{\omega}(x, = 0)).$ 

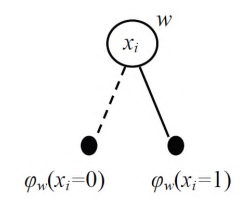

Рис. 3. Представление вершин в ROBDD-графе

Вероятности  $\rho(\varphi)$  единичного значения функции  $\varphi$ , сопоставляемой внутреннему полюсу из множества U, соответствует вероятность, вычисленная для корневой вершины ROBDD-графа, представляющего функцию ф. Речь идет о вычислении вероятности единичного значения функции в условиях распределения вероятностей единичных значений входных переменных, соответствующих заданному троичному вектору.

Пример. Пусть имеется множество единичных  $M_1^f$  и множество нулевых  $M_0^f$ наборов значений частичной функции  $f$ , сопоставляемой полюсу  $v$  и зависящей от входных переменных  $X = (x_1, x_2, x_3, x_4, x_5)$ :

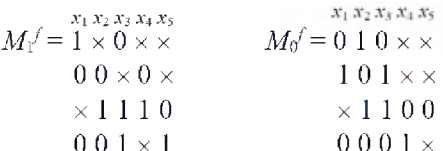

Построим соответствующее множество единичных  $M_1^{\prime^*}$  и множество нулевых  $M_0^{f^*}$  наборов значений переменных функции  $f^*$ , зависящей от внутренних переменных  $U = (u_1, u_2, u_3)$ .

Будем иметь в виду, что зависимость внутренних переменных множества  $U$  от входных переменных  $X = (x_1, x_2, x_3, x_4, x_5)$  представляется ROBDD-графами (рис. 4):

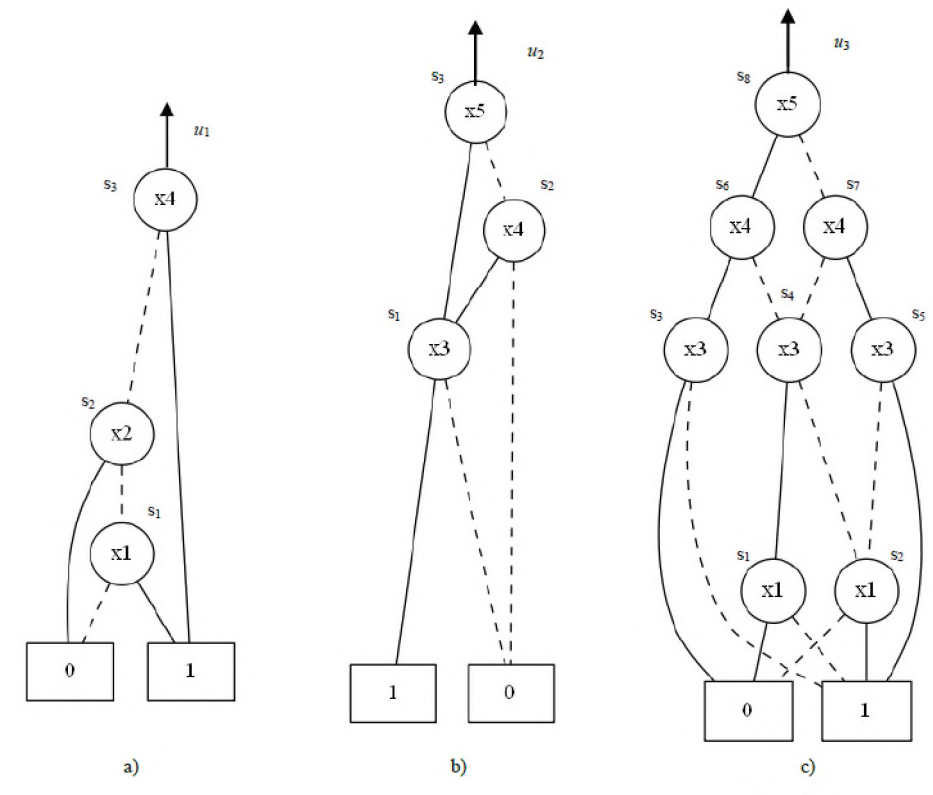

Рис. 4. ROBDD-графы, представляющие функции внутренних переменных  $U$ ; а)  $u_1$ ; b)  $u_2$ ; c)  $u_3$ 

Вычислим вероятности  $\rho(u_i)$  единичного значения функций  $u_i$ , например, на троичном векторе  $\alpha = (1, \times, 0, \times, \times) \subseteq M_1^f$ , которому соответствует распределение вероятностей  $\rho(X) = (1, \frac{1}{2}, 0, \frac{1}{2}, \frac{1}{2})$ , и найдем троичный вектор  $\beta = (u_1, u_2, u_3) \subseteq U_1^f$ :

1. Пронумеруем вершины в графе 4а как показано на рис. 4а и посчитаем  $\rho(u_1)$ :

$$
\rho(s_1) = \rho(x_1) \cdot 1 + \rho(\overline{x}_1) \cdot 0 = 1 \cdot 1 + 0 \cdot 0 = 1,
$$
  
\n
$$
\rho(s_2) = \frac{1}{2} \cdot 0 + \frac{1}{2} \cdot \rho(s_1) = \frac{1}{2} \cdot 0 + \frac{1}{2} \cdot 1 = \frac{1}{2},
$$
  
\n
$$
\rho(u_1) = \rho(s_3) = \frac{1}{2} \cdot 1 + \frac{1}{2} \cdot \rho(s_2) = \frac{1}{2} \cdot 1 + \frac{1}{2} \cdot \frac{1}{2} = \frac{3}{4}.
$$

T.K.  $0 < \rho(u_1) < 1$ , TO  $u_1 = \times$ .

2. Аналогичным образом, для графов 4b и 4c получим  $\rho(u_2) = 0$  и  $\rho(u_3) = 1$ . Следовательно,  $u_2 = 0$  и  $u_3 = 1$ .

Таким образом, вектор  $\beta$  от переменных  $u_1, u_2, u_3$  представляется в виде  $(\times, 0, 1)$ . Вычисляем аналогичным образом троичные векторы  $\beta$  на оставшихся векторах  $\alpha$  из  $M_1^f$ , получаем соответствующее множество троичных векторов в пространстве переменных множества  $U$ :

 $U_1 = \times 0.1$  $0.1 \times$  $110$  $\times$  1 1

Для нахождения троичных векторов на множестве нулевых значений  $\alpha \subset M_{0}^{f}$ функции f, зависящей от входных переменных  $X = (x_1, x_2, x_3, x_4, x_5)$ , необходимо вычислить вероятности  $\rho(u)$  нулевого значения функций  $u$ , переименовав терминальные узлы в ROBDD-графах на рис. 4. Результатом является множество троичных векторов, сопоставляемых множеству нулевых значений частичной функции f, зависящих от внутренних переменных множества  $U$ :

> $u_1 u_2 u_3$  $U_0$ <sup>f</sup> = 0 1  $\times$  $0\times 1$  $10 \times$  $010$

Итак, с помощью проделанных вычислений от частичных функций полюса, зависящих от входных переменных, мы перешли к троичным векторам, зависящим от внутренних переменных схемы, порожденных этой частичной функцией (рис. 5):

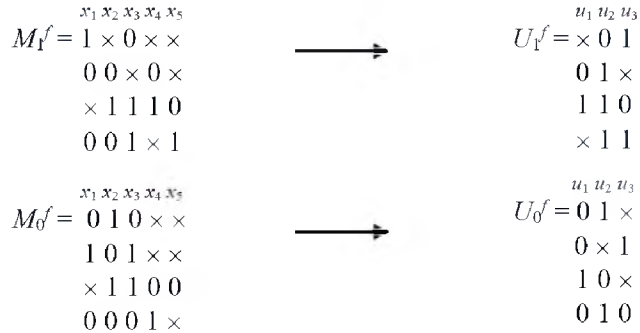

Рис. 5. Множество векторов, полученное на этапе троичного моделирования

Будем иметь в виду, что троичные векторы в пространстве переменных множества U содержат множества нулевых и единичных наборов частичной функции  $f^*$  в пространстве переменных множества U. Вычислим множества единичных и нулевых наборов этой частичной функции, используя двоичное моделирование.

В качестве решения предлагается доопределить данные интервалы, с целью получения всевозможных двоичных векторов, соответствующих этим интервалам и выполнить для них двоичное моделирование. Будем иметь в виду, что если булев вектор порожден троичным вектором частичной функции f из множества единичных (нулевых) наборов, то во множества частичной функции  $f^*$  следует включать только те булевы векторы в пространстве переменных множества  $U$ , на которых полностью определенная функция f\*\* принимает единичное (нулевое) значение. Двоичное моделирование функции  $f^{**}$  выполняем по структурному описанию подсхемы с выходным полюсом  $v$ и входными полюсами множества  $U$ .

В результате двоичного моделирования получаем множества единичных  $M_1^{f^*}$  и множество нулевых  $M_0^{f^*}$  наборов значений переменных функции  $f^*$ .

Пусть в нашем распоряжении имеется ROBDD-граф, представляющий полностью определенную функцию /\*\*. Построение множества единичных и нулевых наборов функции /\* выполним с использованием этого графа.

На этапе троичного моделирования получено отображение (рис. 5). Доопределяя интервалы  $U_1^f$  и  $U_0^f$ , получим всевозможные двоичные векторы, им соответствующие. Так, например, первому интервалу из  $U_1^f$  соответствует пара векторов

> $u1 u2 u3$  $001$  $101$

а первому интервалу из  $U_{\mathfrak{a}}^f$  соответствует пара векторов

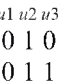

Пусть функция f\*\* представляется следующим ROBDD-графом от внутренних переменных  $u_1, u_2, u_3$  (рис. 6). Выполним двоичное моделирование, например, на первом интервале из множества  $U_1^f$ , т.е. на векторах

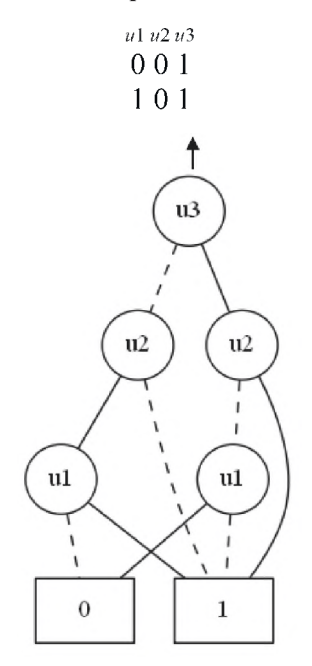

Рис. 6. ROBDD-граф

Единичному (нулевому) значению переменной  $u_i$  соответствует сплошная (пунктирная) дуга, исходящая из этой вершины. Если двоичный вектор задает путь, ведущий в 1-концевую (0-концевую) вершину, то этот вектор принадлежит множеству единичных (нулевых) наборов значений переменных значений.

Таким образом, вектор (0,0,1) принадлежит множеству  $M_1^f$ , а вектор (1,0,1) – множеству  $M_0^{f^{**}}$ . Следовательно, во множество  $M_1^{f^*}$  включаем вектор (001).

Выполнив двоичное моделирование на остальных векторах, получим следующие наборы:

$$
M_1^{r^*} = \begin{bmatrix} u_1 u_2 u_3 \\ 1 & 1 & 0 \\ 1 & 1 & 1 \\ 0 & 1 & 1 \\ 0 & 0 & 0 \\ 0 & 0 & 1 \end{bmatrix}
$$
  
M<sub>0</sub><sup>r^\* =  $\begin{bmatrix} u_1 u_2 u_3 \\ 0 & 1 & 0 \\ 1 & 0 & 1 \\ 0 & 1 & 1 \\ 0 & 0 & 1 \end{bmatrix}$   
M<sub>0</sub><sup>r^\* =  $\begin{bmatrix} u_1 u_2 u_3 \\ 0 & 1 & 0 \\ 1 & 0 & 1 \\ 0 & 0 & 1 \end{bmatrix}$</sup></sup> 

#### **Заключение**

Рассматривается алгоритм построения частичных функций для подсхем, который позволяет получить множества единичных и нулевых наборов функции от внутренних переменных. По этим наборам может быть построена компактная схема, позволяющая маскировать неисправность в исходной схеме с низкой аппаратурной избыточностью.

#### ЛИТЕРАТУРА

**1.** *Matrosova А., Andreeva V., Sedov Yu.* **Survivable Discrete Circuit Design // Proceedings of the 8-th IEEE International On-Line Testing Workshop. Isle of Bendor. - 2002. - P. 44-48.**

**2.** *EfanovD.V., Sapozhnikov V.V., Sapozhnikov Vl.V.* **On Summation Code Properties In Functional Control Circuits // Automation and Remote Control. - 2010. - Vol. 71. — Is. 6. - P. 1117-1123.**

*E. BlyudovA'A., EfanovD.V., Sapozhnikov 'V.V., Sapozhnikov Vl.V.* **Summation Codes for Organization of Control** of Combinational Circuits. Automation and Remote Control // Automation and Remote Control. - 2013. - Vol. 74. - Is. 6. **- P . 1020-1028.**

*4. Матросова А.Ю., Кириенко И.Е., Томков B.B., Мирютов.А.4.* **Обеспечение надежности физических систем: синтез частично программируемых логических схем // Известия вузов. Физика. - 2014. - Т. 57. - № 6. - С. 127-132.**

*5. Matrosova А., Golubeva О., Oshlakova Т.* **On Correction of the Results of a Ternary Simulation and a Prelimi**nary Estimation of the Correction Results // Proceedings of the 6-th Biennial Conference on Electronics and Microsystems Technology «Baltic Electronics Conference», Tallinn. - 1998. - P. 183-186.

## **О СВОЙСТВАХ r o b d d -г р а ф о в , п р е д с т а в л я ю щ и х ТЕСТОВЫЕ ПАРЫ ДЛЯ РОБАСТНО ТЕСТИРУЕМЫХ НЕИСПРАВНОСТЕЙ ЗАДЕРЖЕК ПУТЕЙ**

## **В.З. Тычинекий, В.В. Андреева**

*Томский гос^ударственный ^университет*

#### **Введение**

С увеличением уровня интеграции и быстродействия современных схем возможно возникновение различных непредусмотренных емкостей, индуктивностей, сопротивлений и т.д. Это приводит к дополнительным задержкам некоторых путей, которые невозможно рассчитать традиционными методами. Такие задержки рассматриваются как неисправности схемы. Одной из основных моделей таких неисправностей являются неисправности задержек путей (Path Delay Faults (PDFs)).

Различают робастно тестируемые и не робастно тестируемые неисправности задержек путей. Обнаружение робастно тестируемой неисправности позволяет однозначно определить путь, на котором она возникла. Обнаружение не робастно тестируемой неисправности такой возможности не дает. Если в логической схеме выявлены робастно тестируемые неисправности, то создаваемая схема отправляется разработчикам. В свою очередь они могут ее корректировать, чтобы сохранить быстродействие, определенное для схемы ранее, или понизить быстродействие с учетом выявленных задержек путей.

Обычно тестируют не все пути, а только те, задержки которых близки к максимальной. Для тестирования задержки пути необходимы два вектора - тестовая пара  $(v_1, v_2)$ . Векторы пары отличаются инверсными значениями по переменной, отмечающей начало пути, а, возможно, и значениями по другим переменным. Задержки проти-